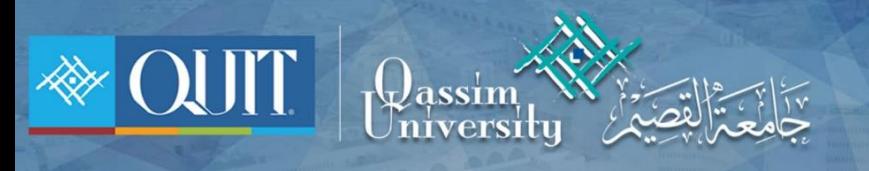

## طَرِيقَة دخُول OU-Student لَنظَامِ أَبِل

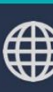

Www.it.qu.edu.sa  $\boxtimes$  itdeanship@qu.edu.sa  $\blacktriangleright$   $\ominus$   $\odot$  QassimU\_IT

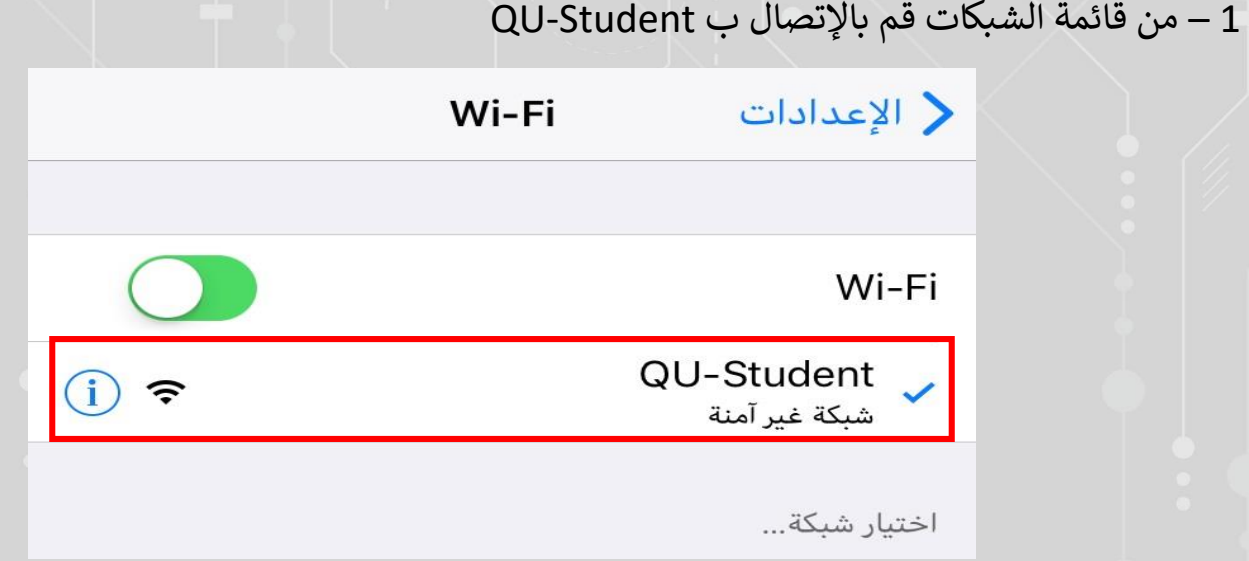

2 - قم بإدخال الرقم الجامعي وكلمة المرور الخاصة بك ثم أضغط ( تسجيل الدخول )

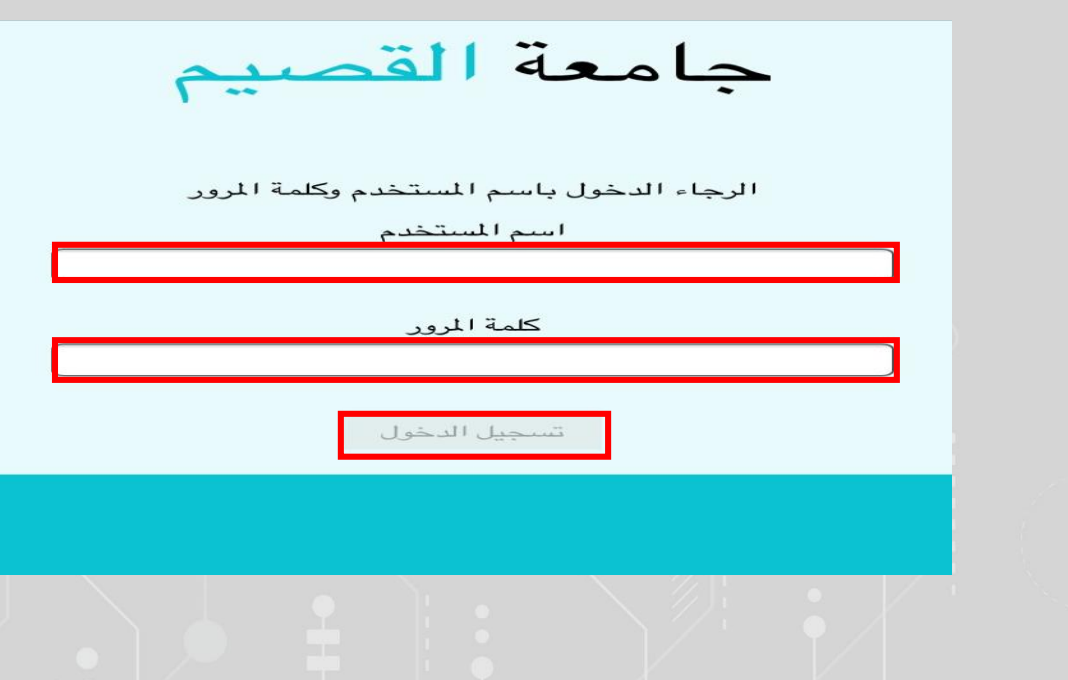

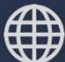